# 2023 MUSE Inspire Conference

40 YEARS OF NETWORKING

June 7-10 Gaylord Rockies Resort & Convention Center | Aurora, CO

# Migrating Reports to Expanse: Can we talk?

Session 1044 - Thursday, June 8, 3:10

Presenter: Jamie Gerardo

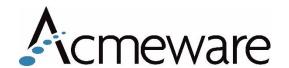

# **2023 MUSE Inspire** Conference

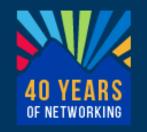

June 7-10 Gaylord Rockies Resort & Convention Center | Aurora, CO

#### Our other education sessions:

- **1044** Migrating Reports to Expanse: Can we talk? (Thursday at 3:10)
- **1039** Reimagine DR Reports with Power BI (Friday at 2:10)
- 1046 OR Utilization Analysis (Saturday @8:30)

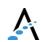

### Our Agenda

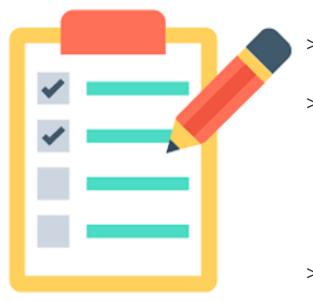

- Before moving to Expanse
- During your migration
- Expanse in TEST, not in LIVE
- After go-live: more to do!

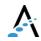

### Considerations before Expanse

#### Expanse options:

- > MaaS (MEDITECH as a Service)
- > Expanse

#### Data considerations:

- Do you have a high volume of custom reports?
- Are you currently using the Data Repository for reporting?

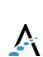

#### MaaS

Connection to the Data Repository will be accessed via a Linked Server

- For reporting, you'll want to have an on-premises SQL Server or cloudbased SQL Server for custom reports.
- Quality customs won't be viable in the MaaS environment – adherence to best practices is vital for good performance.

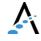

### Data and Report Planning

#### Data conversions

- What information from MAGIC or C/S can be preserved?
- > How are legacy applications (LAB, PHA, etc.) affected?

#### Reporting platforms

- > Report Designer
- > BCA
- > SQL Report Services
- MS Power BI
- > Other

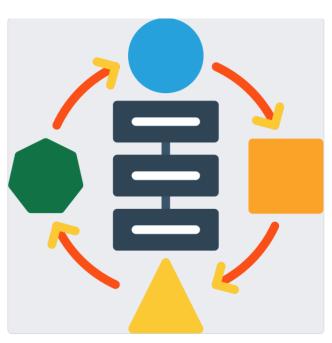

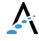

### Available Expanse Conversions

MPI/Demo Recall

BAR (Full Billing Detail)

**Fixed Assets** 

General Ledger

Payroll Personal (Employee File/Timecards)

Scanning/Archiving Conversion

Data Repository ("joins" combining Platforms)

PCI Link (6mos.)

Radiology (Exam History, Impression Text)

**Abstract** 

**Blood Bank** 

Pathology (Historical Path Specimen Info)

Ambulatory (PFSH, Problems, Immunization, Home Meds, Allergies)

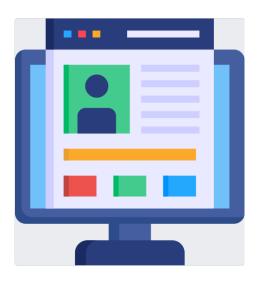

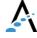

#### Migration Tips

(You've got Expanse in TEST, now what?)

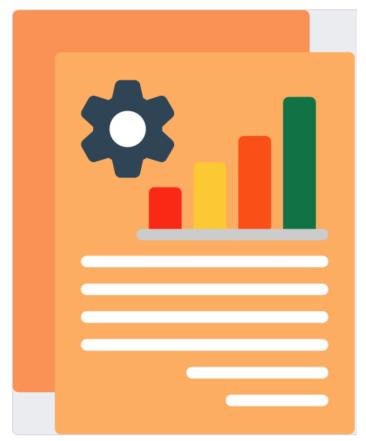

- Establish a report governance group to prioritize items
- Build a report inventory of your existing reports
- What to do with that inventory?
  - > Prioritize report conversions
    - What's needed for go-live?
    - What can wait until after go-live?

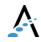

### Creating your inventory

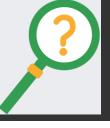

References to help build your inventory:

- 1. A SQL stored procedure that <u>lists existing</u> <u>SQL Server Reporting Services reports</u>
- 2. A SQL stored procedure that <u>identifies</u> <u>schema dependencies</u> (table and column names) for existing reports
- 3. Importable NPR/RD reports that list existing custom NPRs/RDs from your system (see <a href="mailto:the-magnetic-left">the MAGIC</a> or <a href="mailto:C/S version">C/S version</a>)

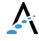

#### Identify literal values (old to new)

In addition to a report inventory, a list of literal values from reports is very useful!

- > Query mnemonics
- > Order mnemonics
- > Intervention or Assessment mnemonics
- > Anything hardcoded within a report

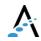

### Expanse Workflows

# Build & Report Evaluation

As your core teams meet, we would highly recommend they evaluate the new expanse functionality with regards to how it applies to your custom reporting needs.

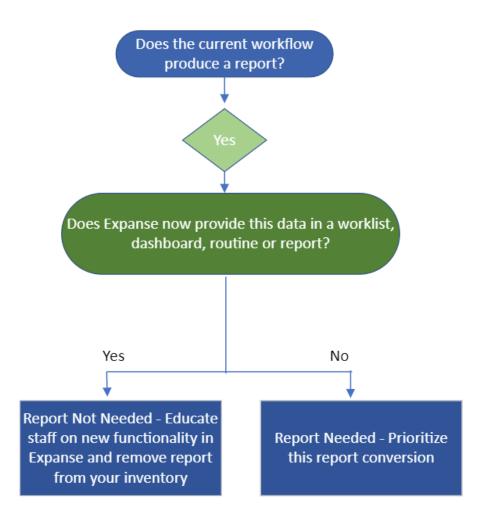

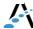

#### Data Extracts

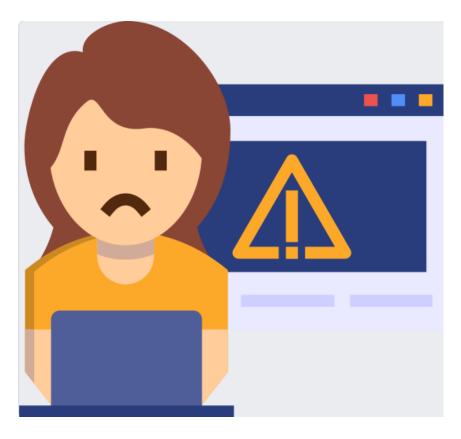

- Prioritize extracts so they are ready at go-live.
- Updated vendor specifications are very helpful and save time.
- Extracts from NPR Reports
  - Knowledge that can assist with understanding the source code that builds the NPR reports (i.e. Macros, fragments, custom fields)

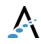

#### Technical Recommendations

- Follow Best practices
  - > MEDITECH DR Configuration
- > Acmeware Best Practices
- Turn on all core tables minimally
- Naming Conventions in SQL
- Test Data: Having good test data and patient test scenarios allows the report developer the ability to test code during the report build.

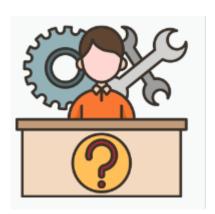

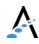

#### Technical Recommendations

- Data Repository Database Server
  - $\rightarrow$  CPU 8+ cores
  - Memory 64GB +
  - > OS Microsoft Windows Server 2019 64-bit
  - SQL Server Microsoft SQL Server 2019 64bit

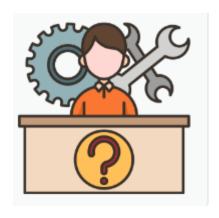

#### **TEMPDB**

Drive with 8 data files and one transaction log file

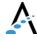

### Frequently requested custom Expanse reports

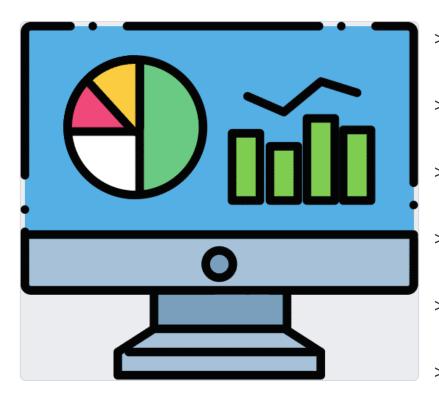

- Downtime reporting
- Physician Practice
- Regulatory and Quality
- Clinical coordination
- Patient Activity
  - Financial and patient Accounts

<u>Frequently requested custom Expanse reports - (acmeware.com)</u>

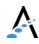

## Reporting Platforms

- Pick the right reporting tool for the job
- > Data Repository in conjunction with:
  - > Power BI
  - > SQL Server Reporting Services (SSRS)
  - > BCA
  - > Other...
- > Report Designer

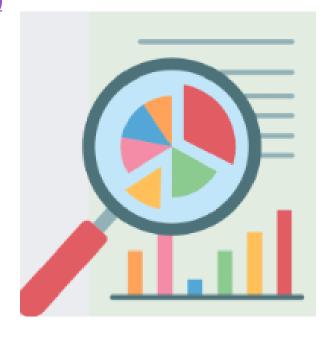

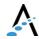

### Using Power Bi with DR

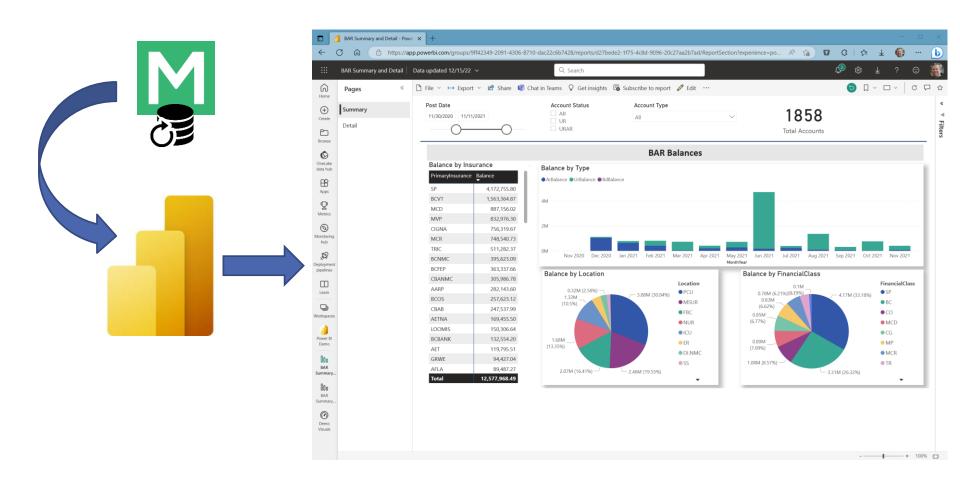

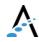

#### Other considerations

- Identify internal resources early and determine if outside assistance is needed.
- Report validation is key and should be done during the migration when possible.
- In Expanse you can use MEDITECH External Links in Meditech to keep end users in Meditech when accessing report manager, Power BI or another front-end application URL.

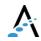

### After the go-live

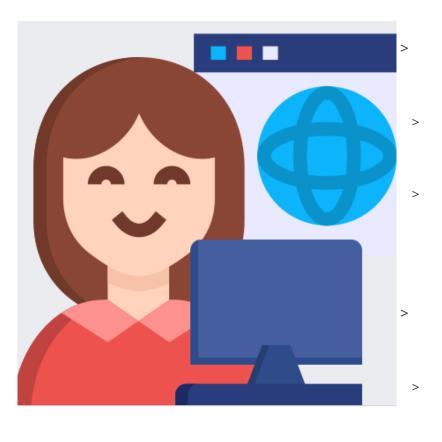

Realistic expectations for using Data Repository

Initial loads for key applications (REG, HIM, etc.) can take weeks or longer

Database size and growth is significant, so plan for routine maintenance now to avoid issues later

Considerations for maintaining legacy data

What needs to be kept, and for how long?

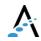

### After the go-live

- Re-evaluate remaining reports conversions and compare with standard reports available in Expanse.
- Some converted reports may need to revalidated in the live environment

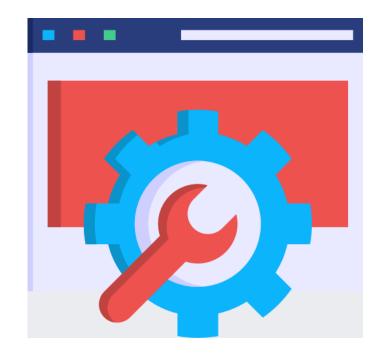

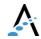

#### Resources

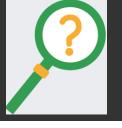

Be sure to check out the <u>DR Network</u> for our no-cost report resources.

Reports and SQL code available for download

The <u>Acmeware Advisor</u> for information on Quality Requirements and Reporting, DR Maintenance Recommendations, T-SQL Guidance, Power BI, and more.

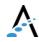

## Open discussion

> What questions do you have?

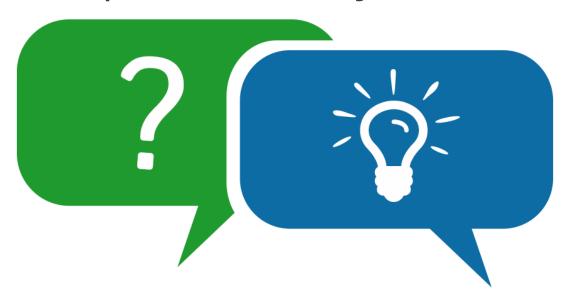

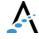

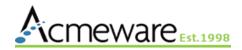

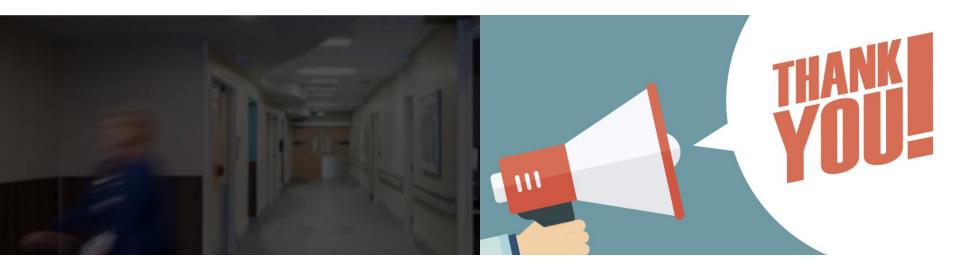

Keep in touch!

jgerardo@acmeware.com

Our website: <a href="https://acmeware.com">https://acmeware.com</a>